## **joineole - Demande #17380**

# **l'updater du client scribe ne s'installe pas**

04/10/2016 15:42 - Christophe Dezé

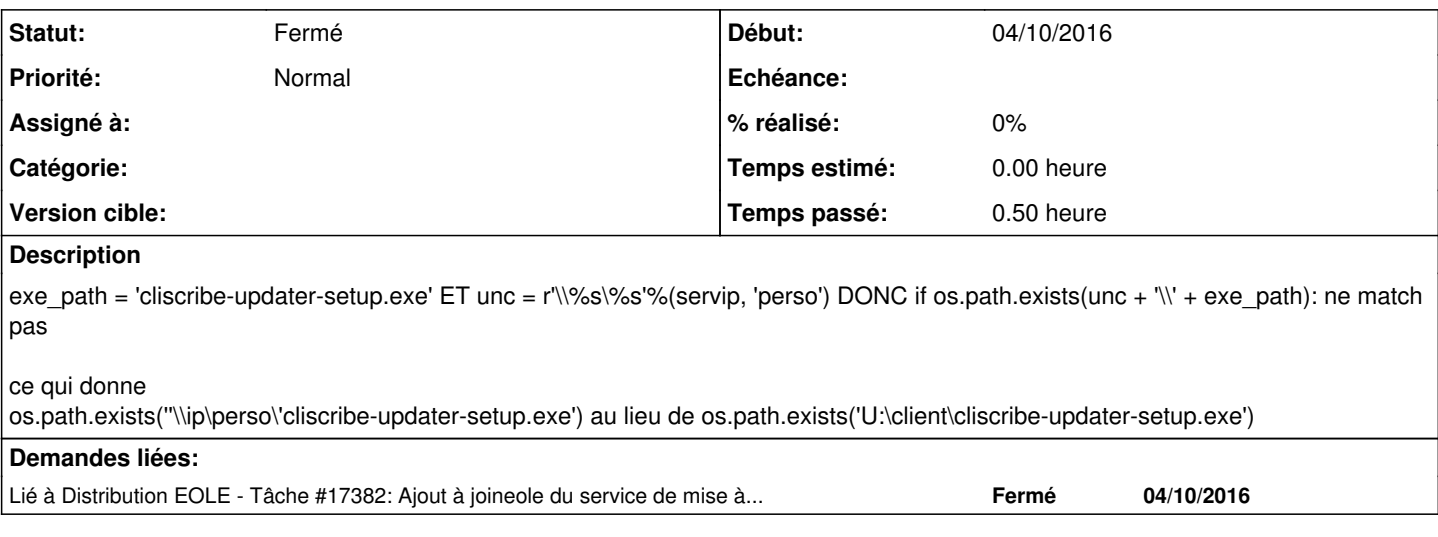

#### **Historique**

## **#1 - 04/10/2016 16:02 - Christophe Dezé**

<https://dev-eole.ac-dijon.fr/projects/joineole/repository/revisions/f0a824c4e3ee7f902422a720c8ac7e4fbdb1d36d> Klaas tu peux builder l'exe ?

### **#2 - 06/10/2016 19:25 - Christophe Dezé**

*- Statut changé de Nouveau à Fermé*

<https://dev-eole.ac-dijon.fr/issues/17382> doublon